# <span id="page-0-0"></span>Intermediate Latex

Handling bibliography

### Jean Hare

Sorbonne Université Laboratoire Kastler Brossel [jean.hare@lkb.ens.fr](mailto:jean.hare@lkb.ens.fr)

### mai 2021

# Table des matières

### [Handling bibliography](#page-2-0)

- **Basic LA[TEX mechanism](#page-3-0)**
- [Automation with BibTeX and BibLaTeX](#page-5-0)
- [Using BibLaTeX](#page-25-0)

### 2 [Boxes and page breaking](#page-29-0)

3 [Creating commands and environments in standard L](#page-33-0)ATFX

- **o** [The basics](#page-34-0)
- [Command patching](#page-38-0)

# <span id="page-2-0"></span>Outlook

### [Handling bibliography](#page-2-0)

- **Basic LA[TEX mechanism](#page-3-0)**
- [Automation with BibTeX and BibLaTeX](#page-5-0)
- [Using BibLaTeX](#page-25-0)

### [Boxes and page breaking](#page-29-0)

Creating commands and environments in standard  $\text{L}T\text{F}X$ • [The basics](#page-34-0)

• [Command patching](#page-38-0)

### <span id="page-3-0"></span>Basic mechanism

 $\bullet$  LAT<sub>E</sub>X defines the environment the bibliography, a list where  $\iota$ tem is replaced by  $\tilde{\text{key}}$ , where key is the (unique) identifier.

Example: \begin{thebibliography}{10} \bibitem{einstein05} A.~\textsc{Einstein}; "Zur Elektrodynamik bewegter K\"{o}rper"; Annalen der Physik, \textbf{322}, p. 891--921 (1905); URL:~\url{http://dx.doi.org/10.1002/andp.19053221004}. \bibitem{...}<br>\enditbebiblica \end{thebibliography}

Giving: [1] A. Einstein; "Zur Elektrodynamik bewegter Körper"; Annalen der Physik **322**, p. 891–921 (1905); URL: http: //dx.doi.org/10.1002/andp.19053221004.

• Citations are inserted in the text by the mean of the \cite{key} command like \cite[equ.~3]{einstein05}, giving [1, equ. 3].

# Work-flow for hand-made bibliography

When the thebibliography is present in the . tex file, it is handled by  $\angle$ FTEX in the following way :

- Formated bibliography is inserted in the output file, and Citation and bibitem keys are written in the .aux file.
- At the next compile time, LATFX resolves the link between citations and bibliography, as the usual way for latex references. Hence the minimal work-flow is  $:$  latex latex
- Writing by hand the \bibitem is not really user-friendly, especially if the same references have to be formatted in different ways for different journals or publications.
- For this reason, Oren PATASHNIK and Leslie LAMPORT developed BIBT<sub>F</sub>X in 1985, with the purpose to separate the reference data (stored in a .bib database) from the format defined in .bst files.

# <span id="page-5-0"></span>Principles for automatic bibliography

There are presently two ways to automate the formatting of bibliography:

**BibTeX** : the traditional and most used. Format defined by an auxiliary . bst file. Uses the bibtex or bibtex8 or bibtexu program.

Pro: simple, fast, widespread. Contra: not Unicode aware, difficult to customize.

**BibLaTeX**: the modern flavor, still less used, but increasing rapidly. Format is defined in pure LaTeX, with biblatex package and .bbx, .cbx, .dbx, .def, .cfg options files. Uses the biber program. Pro: Fully Unicode, easier (?) customization, more elaborate citing styles, much more documents types and much more fields entries.

Contra: Slow, more elaborate/difficult to master, not really stable.

We will first present the traditional BIBTEX route.

### Using BIBTEX : the work-flow

- <sup>1</sup> Define a style by the command \bibliographystyle{stylefile}, where stylefile.bst is a style file (described below).
- 2 Define database(s) by \bibliography{baseone, basetwo...} where base\*.bib are bibliographic database files (described below).
- $\bullet$  Run (pdf)latex : citation defined by \cite{key} are written in the .aux file, as well as the specified stylefile and bibfiles.
- **4** The . aux file is processed by bibtex or any variant. The resulting .bbl file, contains the thebibliography environament and is loaded by LaTeX at the next compile time to insert the bibliography in the document.
- **•** The links to the bibliography are resolved at a further compilation. Hence the minimum work-flow is: latex bibtex latex latex.
- Non-cited documents are ignored, but there is \nocite{key} or \nocite{\*}.

# BIBTEX database files I

- By default, BIBT<sub>E</sub>X recognize the following type of documents:<br>article book conference proceedings inbook<sup>a</sup> **conference** proceedings incollection<sup>a</sup> inproceedings<sup>a</sup> mastersthesis phdthesis manual techreport misc booklet unpublished
- Each type has a list of M-andatory or  $O$ -ptional fields.
- For article:

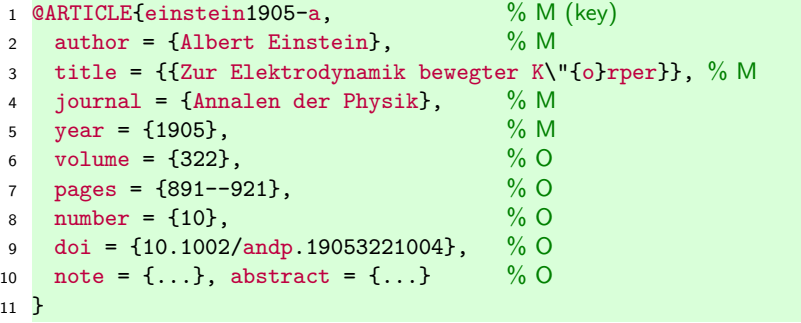

 $a$ : the inxxxx types use a reference to another document in the same bibliography (cross-references).

They are more difficult to handle and often require one more compilation.

# BIBTEX database files II

• For book:

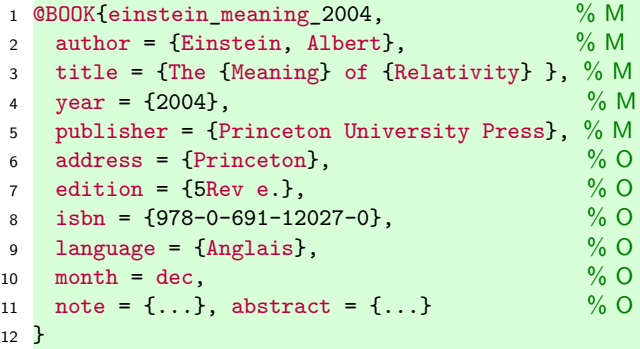

- For other types, see [https://en.wikibooks.org/wiki/LaTeX/](https://en.wikibooks.org/wiki/LaTeX/Bibliography_Management#Standard_templates) [Bibliography\\_Management#Standard\\_templates](https://en.wikibooks.org/wiki/LaTeX/Bibliography_Management#Standard_templates)
- For tools to ease the .bib creation and management see <https://en.wikipedia.org/wiki/BibTeX#Uses>.

# BIBTEX database files III

BibTeX database files can contain other entries that are NOT references, introduced by keywords @string and @preamble.

@string introduces shortcuts.

```
Examples
```

```
@string{feb="f{\'e}vier"}
@string{PRL="Phys. Rev. Lett."}
```
so that on can abbreviated with :

```
@article{mykey, journal=PRL, month = feb, ... }
```
- Journal names can be externalized, e.g. jabbrev.bib, used with \bibliography{jabbrev,mybiblio}.
- This enable to easily switch from abbreviated journal names to full names with another jfull.bib containing @string like: @string{PRL="Physical Revue Letters"}
- @preamble bla

# BIBTEX style files

- The .bst style files must be stored in /texmf/bibtex/bst/
- The citation style reflect some aesthetical or semantic choices from publishers, scientific communities or countries. In Sciences, most journal provide their own style file. There is not a unique choice, but an exuberant multiplicity : there are hundreds of  $.$  bst files on CTAN!
- The styles can be categorized between "numeric" and "author" citation styles. Roughly speaking, the latter is preferred in Humanities, and the former in Sciences.
- They can list the references by citation order (unsorted), or sorted by date, or alphabetic by first author.
- The standard BIBT<sub>F</sub>X comes with the following styles :

abbrv acm alpha apalike ieeetr plain siam unsrt but none of them is really satisfactory.

An example of various styles is shown on the next slides.

## Some examples I

### **Style plain.bst**

- [1] Albert Einstein. Die Grundlage der allgemeinen Relativitätstheorie. *Annalen der Physik*, 354(7) :769–822, 1916.
- [2] Albert Einstein. *The Meaning of Relativity Including the Relativistic Theory of the Non–Symmetric Field*. Princeton University Press, 5 rev e. edition, 2004.
- [3] Albert Einstein, B. Podolsky, and N. Rosen. Can Quantum-Mechanical Description of Physical Reality Be Considered Complete ? *Physical Review*, 47(10) :777–780, 1935.
- [4] Albert Einstein and Nathan Rosen. The particle problem in the general theory of relativity. *Physical Review*, 48(1) :73, 1935.
- [5] Albert Einstein and Nathan Rosen. Two-body problem in general relativity theory. *Physical Review*, 49(5) :404, 1936.
- [6] Philip M. Morse, Herman Feshbach, and E. L. Hill. Methods of Theoretical Physics. *American journal of physics*, 22(6) :410–413, September 1954.

### Some examples II

### **Style unsrt.bst**

- [1] Philip M. Morse, Herman Feshbach, and E. L. Hill. Methods of Theoretical Physics. *American journal of physics*, 22(6) :410–413, September 1954.
- [2] Albert Einstein and Nathan Rosen. The particle problem in the general theory of relativity. *Physical Review*, 48(1) :73, 1935.
- [3] Albert Einstein and Nathan Rosen. Two-body problem in general relativity theory. *Physical Review*, 49(5) :404, 1936.
- [4] Albert Einstein. *The Meaning of Relativity Including the Relativistic Theory of the Non–Symmetric Field*. Princeton University Press, 5 rev e. edition, 2004.
- [5] Albert Einstein, B. Podolsky, and N. Rosen. Can Quantum-Mechanical Description of Physical Reality Be Considered Complete ? *Physical Review*, 47(10) :777–780, 1935.
- [6] Albert Einstein. Die Grundlage der allgemeinen Relativitätstheorie. *Annalen der Physik*, 354(7) :769–822, 1916.

### Some examples III

### **Style alpha.bst**

- [Ein16] Albert Einstein. Die Grundlage der allgemeinen Relativitätstheorie. *Annalen der Physik*, 354(7) :769–822, 1916.
- [Ein04] Albert Einstein. *The Meaning of Relativity Including the Relativistic Theory of the Non–Symmetric Field*. Princeton University Press, 5 rev e. edition, 2004.
- [EPR35] Albert Einstein, B. Podolsky, and N. Rosen. Can Quantum-Mechanical Description of Physical Reality Be Considered Complete ? *Physical Review*, 47(10) :777–780, 1935.
- [ER35] Albert Einstein and Nathan Rosen. The particle problem in the general theory of relativity. *Physical Review*, 48(1) :73, 1935.
- [ER36] Albert Einstein and Nathan Rosen. Two-body problem in general relativity theory. *Physical Review*, 49(5) :404, 1936.
- [MFH54] Philip M. Morse, Herman Feshbach, and E. L. Hill. Methods of Theoretical Physics. *American journal of physics*, 22(6) :410–413, September 1954.

## Some examples IIV

### **Style acm.bst**

- [1] Einstein, A. Die Grundlage der allgemeinen Relativitätstheorie. *Annalen der Physik 354*, 7 (1916), 769–822.
- [2] Einstein, A. *The Meaning of Relativity Including the Relativistic Theory of the Non–Symmetric Field*, 5 rev e. ed. Princeton University Press, 2004.
- [3] Einstein, A., Podolsky, B., and Rosen, N. Can Quantum-Mechanical Description of Physical Reality Be Considered Complete ? *Physical Review 47*, 10 (1935), 777–780.
- [4] Einstein, A., and Rosen, N. The particle problem in the general theory of relativity. *Physical Review 48*, 1 (1935), 73.
- [5] Einstein, A., and Rosen, N. Two-body problem in general relativity theory. *Physical Review 49*, 5 (1936), 404.
- [6] Morse, P. M., Feshbach, H., and Hill, E. L. Methods of Theoretical Physics. *American journal of physics 22*, 6 (Sept. 1954), 410–413.

## BIBTEX, a better unsorted style: ieeetr

### The  $\mathtt{ieectr}$  style is a good<sup>1</sup> example of "unsorted numeric" style: **Style ieeetr.bst**

- [1] P. M. Morse, H. Feshbach, and E. L. Hill, "Methods of Theoretical Physics," *American journal of physics*, vol. 22, pp. 410–413, Sept. 1954.
- [2] A. Einstein and N. Rosen, "The particle problem in the general theory of relativity," *Physical Review*, vol. 48, no. 1, p. 73, 1935.
- [3] A. Einstein and N. Rosen, "Two-body problem in general relativity theory," *Physical Review*, vol. 49, no. 5, p. 404, 1936.
- [4] A. Einstein, *The Meaning of Relativity Including the Relativistic Theory of the Non–Symmetric Field*. Princeton University Press, 5 rev e. ed., 2004.
- [5] A. Einstein, B. Podolsky, and N. Rosen, "Can Quantum-Mechanical Description of Physical Reality Be Considered Complete ?," *Physical Review*, vol. 47, no. 10, pp. 777–780, 1935.
- [6] A. Einstein, "Die Grundlage der allgemeinen Relativitätstheorie," *Annalen der Physik*, vol. 354, no. 7, pp. 769–822, 1916.

### BIBTEX, a better author-year style: apalike

### The apalike is a good example of "sorted author-year": **Style apalike.bst**

- [Einstein, 1916] Einstein, A. (1916). Die Grundlage der allgemeinen Relativitätstheorie. *Annalen der Physik*, 354(7) :769–822.
- [Einstein, 2004] Einstein, A. (2004). *The Meaning of Relativity Including the Relativistic Theory of the Non–Symmetric Field*. Princeton University Press, 5 rev e. edition.
- [Einstein et al., 1935] Einstein, A., Podolsky, B., and Rosen, N. (1935). Can Quantum-Mechanical Description of Physical Reality Be Considered Complete ? *Physical Review*, 47(10) :777–780.
- [Einstein and Rosen, 1935] Einstein, A. and Rosen, N. (1935). The particle problem in the general theory of relativity. *Physical Review*, 48(1) :73.
- [Einstein and Rosen, 1936] Einstein, A. and Rosen, N. (1936). Two-body problem in general relativity theory. *Physical Review*, 49(5) :404.
- [Morse et al., 1954] Morse, P. M., Feshbach, H., and Hill, E. L. (1954). Methods of Theoretical Physics. *American journal of physics*, 22(6) :410–413.

# B<sub>IB</sub>T<sub>F</sub>X, a journal unsorted style: osajn1

OSA Journals provide a rather good style file for physics, but journal names are upright and doi is not shown:

#### **Style osajnl.bst with osajnl2 package**

- 1. P. M. Morse, H. Feshbach, and E. L. Hill, « Methods of Theoretical Physics, » American journal of physics **22**, 410–413 (1954).
- 2. A. Einstein and N. Rosen, « The particle problem in the general theory of relativity, » Physical Review **48**, 73 (1935).
- 3. A. Einstein and N. Rosen, « Two-body problem in general relativity theory, » Physical Review **49**, 404 (1936).
- 4. A. Einstein, *The Meaning of Relativity Including the Relativistic Theory of the Non–Symmetric Field* (Princeton University Press, 2004), 5th ed.
- 5. A. Einstein, B. Podolsky, and N. Rosen, « Can Quantum-Mechanical Description of Physical Reality Be Considered Complete ? » Physical Review **47**, 777–780 (1935).
- 6. A. Einstein, « Die Grundlage der allgemeinen Relativitätstheorie, » Annalen der Physik **354**, 769–822 (1916).

# BIBTEX better author-year with natbib

- The natbib package is mostly intended to accommodates author-date form, but also numeric style without editing the source. It works with its own style natbib. bst but also with modified versions of some standard styles.
- $\bullet$  It also features (lot of) variants of \cite using the optional argument label in \bibitem[label]{key}. Most important examples: \bibitem[Jones et al.(1990)Jones and Williams]{jon90}:
	- $-$  \citep{jon90}  $\rightarrow$  (Jones et al., 1990),
	- $-$  \citet{jon90}  $\rightarrow$  Jones et al., (1990)
	- starred versions print the full author list, if available in label.
	- two optional text arguments (pre & post) can be added like

 $\text{citep}[see][chap.-2]{ion90} \rightarrow (see Jones et al., 1990, chap. 2)$ 

• In numeric mode,  $\ci \tep{key}$  gives the (bracketed) number alone, while \citet{key} gives both label and number.

 $-$  natbib documentation available on: <https://ctan.org/pkg/natbib>.

– More examples: [https://www.sharelatex.com/learn/Natbib\\_citation\\_styles](https://www.sharelatex.com/learn/Natbib_citation_styles).

## B<sub>IB</sub>T<sub>F</sub>X, natbib samples: authoryear

```
Natbib with option=authoryear,round and style=plainnat
```

```
Citation of a book :
\text{Citer}[voir][§~12]{einstein_meaning_2004} \rightarrow (voir Einstein, 2004,
§ 12)
Citation of an article
  \text{Citer*}{einstein_can_1935} \rightarrow (Einstein, Podolsky, and Rosen, 1935)
  or \citet{einstein can 1935} \rightarrow Einstein et al. (1935)
```
- A. Einstein, B. Podolsky, and N. Rosen. Can Quantum-Mechanical Description of Physical Reality Be Considered Complete? *Phys. Rev.*, 47 (10):777–780, May 1935. doi: 10.1103/PhysRev.47.777. URL https: //link.aps.org/doi/10.1103/PhysRev.47.777.
- Albert Einstein. *The Meaning of Relativity Including the Relativistic Theory of the Non–Symmetric Field 5e*. Princeton University Press, Princeton, 5rev e. edition, December 2004. ISBN 978-0-691-12027-0.

## BIBTEX, natbib samples: numbers

#### **Natbib with option=numbers,square and style=unsrtnat**

```
Citation of a book :
\text{center} [voir][§~12]{einstein_meaning_2004} \rightarrow [voir 1, § 12]]
Citation of an article
  \text{center}{einstein_can_1935} \rightarrow [2]
  or \citet{einstein_can_1935} \rightarrow Einstein et al. [2]
```
- [1] Albert Einstein. *The Meaning of Relativity Including the Relativistic Theory of the Non–Symmetric Field 5e*. Princeton University Press, Princeton, 5rev e. edition, December 2004. ISBN 978-0-691-12027-0.
- [2] A. Einstein, B. Podolsky, and N. Rosen. Can Quantum-Mechanical Description of Physical Reality Be Considered Complete? *Phys. Rev.*, 47(10):777–780, May 1935. doi: 10.1103/PhysRev.47.777. URL https: //link.aps.org/doi/10.1103/PhysRev.47.777.

## BIBTEX: custom .bst styles I/II

- The .bst files are executables code written in a somehow complicated language, mostly because it is a "postfix" language, also known as "Reverse Polish Notation". Hence its modification "by hand", though possible, is very cumbersome.
- By chance there is in T<sub>F</sub>Xdistributions a TeX program called makebst.tex (in texmf/tex/latex/custom-bib) that enables the creation of a custom style (after answering more than 150 questions), et particularly to apply some "national" specificities, including translation but not only.
- In the archive bib.zip provided during the course are 6 custom. bst files named these\*\*- $xxx$ , where \*\* is the language fr or en, and xxx denote the way to display the hyperlinks towards the documents. This is more specifically illustrated on the next slide.

# BIBTEX: custom .bst styles II/II

- $\bullet$  with thesefr/theseen: URL/doi displayed in full form (standard).
- <u>these\*\*-doi: the doi are shown in shorts form :</u>
	- [1] A. Einstein, B. Podolsky & N. Rosen; «Can Quantum-Mechanical Description of Physical Reality Be Considered Complete?»; Phys. Rev. **47**, p. 777–780 (1935). doi :10.1103/PhysRev.47.777.
	- [2] A. Einstein; *The Meaning of Relativity Including the Relativistic Theory of the Non–Symmetric Field*; 5<sup>e</sup> édition (Princeton University Press) (2004); ISBN 978-0-691-12027-0.
	- [3] A. Einstein & N. Rosen; «The particle problem in the general theory of relativity»; Physical Review **48**, p. 73 (1935). doi :10.1103/PhysRev.48.73.

#### $\frac{1}{2}$  A. E. E. E. Rosen; «Two-body problem in general relativity to  $\frac{1}{2}$ these\*\*-href: The hyperlinks are on reference itself.

- [1] A. EINSTEIN, B. PODOLSKY & N. ROSEN; «Can Quantum-Mechanical Description of Physical Reality Be Considered Complete?»; Phys. Rev. 47,  $P: 11 - 100 (1300)$ p. 777–780 (1935).
- [2] A. Einstein; *The Meaning of Relativity Including the Relativistic Theory of the Non–Symmetric Field*; 5<sup>e</sup> édition (Princeton University Press) (2004); ISBN 978-0-691-12027-0.
- [3] A. Einstein & N. Rosen; «The particle problem in the general theory of relativity»; Physical Review **48**, p. 73 (1935).  $\mathcal{A}$  . Einstein  $\mathcal{A}$  are not problem in general relativity to  $\mathcal{A}$  , we have problem in general relativity theorem

# Multiples Bibliographies with BIBTEX I/II

- The bibliography can be split by using the packages splitbib, chapterbib, or, better, multibib.
- Generally speaking, for a PhD in Sciences, it would be a very bad idea.
- **•** For Humanities, one should separate sources according status.
- Using files named general.bib, primary.bib, secondary.bib, do:

```
1 \documentclass[...]{...}
2 \usepackage{multibib}
3 \newcites{prim,sec}{{Sources primaires},{Sources secondaires}}
4 \begin{document}
5 \bibliographystyle{stylegeneral}
6 \bibliographystyleprim{styleprimary}
7 \bibliographystylesec{stylesecondary}
8 \bibliographyprim{primary}
9 \bibliographysec{secondary}
10 \bibliography{general}
11 \begin{document}
12 % body: use \cite{} or \cite{} or \cite{} or \cite{}
```
# Multiples Bibliographies with BIBTEX II/II

The code above works, but for the proper definition of sectioning, table of contents, headers and bookmarks, it must be enhanced as follows.

- **If you are in book style or another having chapters, add in preamble :** 
	- <sup>1</sup> \usepackage{etoolbox}
	- 2 \patchcmd{\thebibliography}{\chapter\*}{\section\*}{}{}
- Before the insertion of the bibliography (line 8 on previous slide) add:
	- 1 \chapter\*{\bibname}
	- 2 \phantomsection
	- 3 \addcontentsline{toc}{chapter}{\bibname}
- $\bullet$  Before the insertion of each bib section  $\bibliographyxxx$  add:
	- 1 \phantomsection
	- 2 \markboth{\bibname}{Sources xxxx}
	- 3 \addcontentsline{toc}{section}{Sources xxxx}

### <span id="page-25-0"></span>Minimal introduction to BibLaTex

- **o** biblatex is much more powerful, but increases complexity.
- The .bib files keep the same spirit as for BibTeX, but the number of document types is above 30, and the number of possibles entries in **Carticle is up to 38! The compatibility BibTeX**  $\rightarrow$  **BibLaTeX/biber** is quite good, but the reverse doesn't make sense.
- The key idea: almost the whole content of the . bib file given back to LaTeX to enable the post-processing by biblatex, according its standard, or custom rules. A quick look on CTAN returns more then 50 packages adding some more documents types and processing rules.
- When the .aux dile is processed by biber one get a .bcf file, and the .bbl output is a large and not readable XML file.
- We shown on the next slide a snapshot of the "starter" code to use biblatex.

### biblatex : basic code

- In this basic example two . bib files are loaded by the \addbibresource command doing the same thing as \bibliography, except to write the refs.
- The refs are printed by the final \printbibliography.
- The (author-year) style is defined by the provided options.

```
1 \qquad \text{documentclass}[...]\{... \}2 \usepackage...
3 \usepackage[backend=biber,style=authoryear-comp]{biblatex}
4 \ExecuteBibliographyOptions{sortcites,sorting=nyt,%name/year/t
5 maxnames=3,minnames=3,backref,date=year}
6 \addbibresource{fileone.bib}
7 \addbibresource{filetwo.bib}
8 \begin{document}
9 \% content : use \autocite [} or \nocite {} or variants
10 \printbibliography
11 \end{document}
```
A method for biblatex multiple bibliographies will be provided on demand.

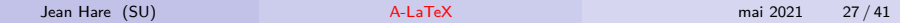

# biblatex: split bibliography for a single .bib file

```
To label the references by type, one inserts in the preamble the macro:
   \newcommand{\multibib}[1]{
     \providebool{bibfirst} \forcsvlist{\listxadd\multibiblist}{#1}
     \DeclareListParser*{\forbibitem}{=}
     \expandafter\renewcommand{\do}[1]{ \booltrue{bibfirst}
       \forbibitem{
          \ifbool{bibfirst}{\boolfalse{bibfirst}\xdef\bibkeyword}%
             {\xdef\bibfile}}{##1}
        \addbibresource{\bibfile}
       \map{\perdatasource{\bibfile}
          \step[fieldset=keywords, fieldvalue=\bibkeyword,append]} }
     \DeclareSourcemap{\maps[datatype=bibtex,overwrite=true]{%
       \dolistloop{\multibiblist} }}
   }
```
Then the two  $\addbibresource\{... \}$  are replaced by the command : \multibib{prim=primary.bib,secd=secondary.bib}

Finally the bibliography is produced by : \printbibheading \printbibliography[keyword=prim, heading=subbibliography,title=Primaires] \printbibliography[keyword=secd, heading=subbibliography,title=Secondaires] Warning: keywords should be missing or finish with a coma like  ${BibTex,}$ .<br>Lean Hare (SU)

# Encoding problems and solutions for BIBTFX

- The program bibtex is only 7-bits encoding (ASCII) aware, and the recommended solution is coding the accents with the old-fashioned style like  $M{\{\check{e}}\}$ canique  $\to$  Mécanique, (the  $\{\}$  are mandatory).
- For 8-bits input encoded bib-files (with e.g. latin1 aka ISO-8859-1) you should switch to bibtex8, and enclose the \bibliography{<style>} by the commands \inputencoding{latin1} ... \inputencoding{utf8}
- The BIBTEX records exported from the web often use UTF-8.
	- A conversion can be done by using the *icode* and recode utilities<sup>2</sup>
	- A imperfect alyternative solution is using the undocumented bibtexu. It produces a lot of (harmless) errors, that can be filtered out by using sed utility<sup>2</sup>, with the command :

bibtexu myfile | sed "s/6there is a error: U\_ZERO\_ERROR//ig"

A whole UTF-8 work-flow would be preferable, and is possible by using biblatex+biber.

 $^{2}$ For Windows see <http://gnuwin32.sourceforge.net/packages.html>. Jean Hare (SU) [A-LaTeX](#page-0-0) mai 2021 29 / 41

# <span id="page-29-0"></span>Outlook

### [Handling bibliography](#page-2-0)

- **Basic LA[TEX mechanism](#page-3-0)**
- [Automation with BibTeX and BibLaTeX](#page-5-0)
- [Using BibLaTeX](#page-25-0)

### 2 [Boxes and page breaking](#page-29-0)

Creating commands and environments in standard  $\text{L}T\text{F}X$ • [The basics](#page-34-0) • [Command patching](#page-38-0)

### **Boxes**

Typesetting text in  $T_FX$ consists

in building lines as horizontal boxes and stack them in the page which is a vertical box. No need to enter in this process which is TEX's job. We introduces only the "basic" commonly used boxes of LATEX.

- TEXprimitive boxes: \hbox, \vbox, \vcenter, \vtop.
- **EXPEREN** External ATEX boxes behaves differently with their content, as they can be in horizontal mode (or LR mode) like in hbox), or vertical mode (or paragraph mode) line in \vbox.
- Boxes with horizontal content (Never broken across lines):
	- \mbox{<text>} horizontal box with natural size of <text>.
	- \makebox[<width>][<alignmt>]{<text>} like \mbox but fixed width.
	- \fbox{<text>} and \framebox[<width>][<alignmt>]{<text>} : framed versions of  $mbox$  and  $makebox$  (you should adjust lengths \fboxsep and \fboxrule).
	- \raisebox{<lift>}[<height>][<depth>]{<text>} is like \mbox but raises it by the dimension <lift>.

# Boxes (continued)

- **Boxes with vertical content:** 
	- \parbox[alignmt]{width}{text} contains text which is broken in lines, and possibly several paragraphs; but no environments.
	- \begin{minipage}[alignmt]{width}text\end{minipage}: full emulation of page, text can contain (almost) anything of page content (except floats).
- Special "saved" boxes : \sbox{bin}{text} and \savebox{bin}[width][alignment]{text} are analogous to  $\mbox{\,}$  and  $\mbox{\,}$  respectively, but store the box in the bin declared in advance with  $\newcommand{\mbox}{\mbox{h} \lll}$  are  $\newcommand{\mbox}{\mbox{h} \lll}$  are with  $\newcommand{\mbox}{\mbox{h} \lll}$  are box. Its content is printed by \usebox{bin}.
- Environment \begin{lrbox}{bin} text \end{lrbox} is analogous to  $\bar{\binom{bin}{t}$  (text) but can be used to define new environments.
- A very large number of "enhanced" boxes is provided by numerous packages. . .

# Page breaking

Once again, avoid to break the TEXapproach of decomposition of your text, limiting the occurrence of widows and orphans . . . If really needed, you nevertheless can tweak the page breaking with commands :

- penalty<number> (the number between  $-10000$  and  $10000$  is the "badness" that  $TrX$  tries to minimize). You can use  $penalty±10000$ to ensure/exclude a page break, but prefer  $\frac{\frac{1}{\text{p}}}{\text{p}}$ (see <https://tex.stackexchange.com/questions/51263>.
- $\bullet \text{[0-4]} / \newcommand{\mbox}{\mbox{1}}$  / \newpage force the end of the page. The former extend the vertical spaces to fill the page, while the latter keep the page bottom empty.
- $\bullet \$  \clearpage like \newpage plus force to print the trailing floats.
- $\bullet$  \cleardoublepage like \clearpage but open an odd page ..
- $\bullet$  \enlargethispage{length} extend the \textheight by the length added. Limit length to 2\baselineskip.
- $\bullet$  \smallbreak, \medbreak and \bigbreak like \\*\*\*skip but remove preceding vertical space and [define](#page-0-0) a good break position. Jean Hare (SU) A-LaTeX mai 2021 33 / 41

# <span id="page-33-0"></span>Outlook

### [Handling bibliography](#page-2-0)

- **Basic LA[TEX mechanism](#page-3-0)**
- [Automation with BibTeX and BibLaTeX](#page-5-0)
- [Using BibLaTeX](#page-25-0)

### [Boxes and page breaking](#page-29-0)

3 [Creating commands and environments in standard L](#page-33-0)ATFX

- **o** [The basics](#page-34-0)
- **[Command patching](#page-38-0)**

# <span id="page-34-0"></span>Commands I/III

- A great interest of (La)TeX is the possibility to create new commands:
- Two methods to create a command \mycmd with two mandatory arguments (max number=9) :
	- TEX: \def\mycmd#1#2{command-def-using-#1-and-#2}
	- $\text{FT}$ : \newcommand\mycmd[2]{command-def-using-#1-and-#2}
- $\odot$  \def creates or overwrites \mycmd, which is local (scopes limited to current group) and short (argument limited to one paragraph). This can be changed by using  $\langle \text{long} \rangle$  or  $\langle \text{global} \rangle$  so that \long\global\def\mycmd{...} will define a global long macro.
- \newcommand first checks if the command already exist, and fail if it exists. Redefinition can be performed with \renewcommand (which fails if the command does not exist).
- $\bullet \ (re)$ newcommand creates local long macros. The stared version \(re)newcommand\*\mycmd[2]{...} creates a short macro. No build-in global version.

# Commands II/III

**•** Examples:

```
\newcommand\COII{\ensuremath{\mathsf{CO} 2}}
\newcommand\fname[2]{\textsc{#2}, #1}
\newcommand\JD{\fname{John}{Doe}}
                                                     \setminusCOII\rightarrow CO<sub>2</sub>
                                                     \fname{John}{Doe} → Doe, John
                                                     \JD→ Doe, John.
```
 $\bullet$  Such formatting commands *(i)* reduce the number of keystrokes,  $(ii)$  ensure homogeneous formatting  $(iii)$  make easier to change the choice. E.g. Must chemical element be typeset in roman, such that :

 $\remewcommand\C0II{\enskip1em\label{thm:co}c0II} \crepancy{} C0II \rightarrow CO_2$ 

 $\bullet$  One optional argument can be introduced by a second [ $\dots$ ] after the first one, which contains the default value of #1. Example :

\newcommand\fcol[2][blue]{\fbox{\color{#1}\bfseries #2}} such that

 $\left\{ \text{foo} \right\}$  **foo** but  $\left\{ \text{p  $\left\{ \text{foo} \right\}$  **foo** .$ 

 $\bullet$  Interest of  $\det$  : delimited arguments. Example:

\def\braket<#1|#2>{\langle #1\vert #2\rangle} so that \braket<\chi|\psi>  $\rightarrow \langle \chi | \psi \rangle$ .

# Commands III/III

- As already said, commands with a name containing one or more @ can not be directly used your  $\langle \text{HTF} \times \text{S} \rangle$  and  $\text{ATF}$ , but only in . sty files.The workaround: enclose the commands between & .
- Digits are not allowed.
- Command definitions can be *cloned* in other command by using  $\text{let}$ . Example :  $\Re$   $\rightarrow \Re$  and  $\Im$   $\rightarrow \Im$  but can be enhanced with: \let\origRe=\Re \undef{\Re} \DeclareMathOperator{\Re}{\origRe e} \let\origIm=\Im \undef{\Im} \DeclareMathOperator{\Im}{\origIm m}

which gives  $\Re(e(x) \to \Re(e(x))$  and  $\Im(m(x)) \to \Im(m(x))$ .

• Some macro are fragile because when passed to another command or written in the . aux file their effect is lost. This can be fixed locally by using \protect\mycmd, or on the global scope with \DeclareRobustCommand{\MyCmd}{...}

## Environments

Environments can be (re)defined with the command :

\(re)newenvironment{envname}[nargs][default]{begdef}{enddef}

where envname is the name, nargs the number of arguments, default the default value of the first argument, making it optional, begdef the code executed at \begin{envname} and enddef the code for \end{envname}.

Exemple (elementary) :

\newenvironment{myquote}{\begin{quote}\itshape\small }{\end{quote}}

- Defining an environment on the basis of one or several other is generally the easiest way, but will fail with some kind of environments, like those that expects their body as a whole (e.g. tabular) or those containing verbatim text.
- The package environ helps to fix some of these issues, and enable more powerful environments.

# <span id="page-38-0"></span>Command patching I/III

- Layout customization, or command's modification, can be performed by full rewriting of the command. For example, this is done in the package titlesec, a common tool to customize sectioning commands.
- This approach usually breaks the structure of the standard commands, and this often introduce packages incomparability (namely hyperref or minitoc).
- A better approach consist in command *patching*, i.e. modifying only a slight part of the command. We describe here the simplest way, by using the \patchcmd defined by package etoolbox.

Syntax: \patchcmd{\topatch}{search}{replace}{succes}{failure} where:

- \topatch is the command to alter;
- search: the text or command to be replaced by replace<sup>\*</sup>;
- succes<sup>\*</sup> and failure<sup>\*</sup>: actions performed according to the status;
- arguments with \* are mandatory but can be empty.

# Command patching II/III

 $\bullet$  To know what to search, one use the standard command  $\mbox{meaning}$ to get the command's definition. For a better formating we define:

```
\newcommand{\fneaning[1]{<math>\%</math>\noindent{\raggedright\ttfamily\textbf{\string #1}=\meaning#1%
 \par\medskip}}
```
**• Then in article class we have:** 

\usepackage{etoolbox} \begin{document} \fmeaning\section \end{document}

```
\section=\long macro:->\@startsection
\{section\{1\}\{\zeta\ } \{-3.5ex \Q\n} \{0.70cm\}-.2ex}{2.3ex \@plus .2ex}{\normalfont \Large
\bfseries }
```
• So, to get another formatting you can do:

```
\usepackage{etoolbox}
\begin{document}
\section{Normal section}
\patchcmd{\section}% \topatch
{\Large \bfseries}% search
{\flushright\large\sffamily}% replace
{\typeout{OK}}{\typeout{Fail}}
\section{Modified section}
\end{document}
```
- **1 Normal section**
	- 2 Modified section

# <span id="page-40-0"></span>Command patching III/III

#### In a similar way for  $\Lambda$  chapter command in book class:

\usepackage{etoolbox} \begin{document} \makeatletter \fmeaning\chapter \fmeaning\@chapter \fmeaning\@makechapterhead \makeatother \end{document}

\usepackage{etoolbox} \begin{document} \chapter{A normal chapter} Lorem ipsum dolor sit amet, consectetur adipiscing elit, sed do eiusmod tempor incididunt ut labore et dolore magna aliqua \makeatletter \patchcmd{\@makechapterhead}% {\raggedright}{\flushright}{}{} \patchcmd{\@makechapterhead}% {\huge}{\large\sffamily}{}{} \makeatother \chapter{A patched chapter} Ut enim ad minim veniam, quis nostrud exercitation ullamco laboris nisi ut\ldots \end{document}

**\chapter**=\long macro:->\if@openright \cleardoublepage \else \clearpage \fi \thispagestyle {plain}\global \@topnum \z@ \@afterindentfalse \secdef \@chapter \@schapter

**\@chapter**=macro:[#1]#2->\ifnum \c@secnumdepth >\m@ne \if@mainmatter \refstepcounter {chapter}\typeout {\@chapapp \space \thechapter .}\addcontentsline {toc}{chapter}{\protect \numberline {\thechapter }#1}\else \addcontentsline {toc}{chapter}{#1}\fi \else \addcontentsline {toc}{chapter}{#1}\fi \chaptermark {#1}\addtocontents {lof}{\protect \addvspace {10\p@ }}\addtocontents {lot}{\protect \addvspace {10\p@ }}\if@twocolumn \@topnewpage [\@makechapterhead {#2}]\else \@makechapterhead {#2}\@afterheading \fi

**\@makechapterhead**=macro:#1->\vspace \*{50\p@ }{\parindent \z@ \raggedright \normalfont \ifnum \c@secnumdepth >\m@ne \if@mainmatter \huge \bfseries \@chapapp \space \thechapter \par \nobreak \vskip 20\p@ \fi \fi \interlinepenalty \@M \Huge \bfseries #1\par \nobreak \vskip 40\p@ }

# **Chapter 1 A normal chapter**

Lorem ipsum dolor sit amet, consectetur adipiscing elit, sed do eiusmod tempor incididunt ut labore et dolore magna aliqua

**Chapter 2**

## **A patched chapter**

Ut enim ad minim veniam, quis nostrud exercitation ullamco laboris nisi ut. . .